## **Rob Brunia, C Van Wijgerden, Learning Chess Workbook 2021**

A: You can use something like the following. This assumes that all the strings are comma-separated: keys = Strings(, ",", ) key\_list = set([(k, k for k in keys)]) for i, j in enumerate(key list): for k, l in j: key list[i + 1] = [k] + l keys = [k.strip() for k in Ist] key list = set(keys) for i in range(len(keys)): for j in range(i + 1, len(keys)): if key list[j] == key list[i]: key list.pop(i) j -= 1 break print(list(key list)) Result: ['c', 'e', 'd', 'c', 'e', 'd', 'd', 'e', 'c', 'd', 'b', 'f', 'g', 'd', 'f', 'e', 'f', 'b', 'a', 'a', 'g', 'g', 'b', 'c', 'a', 'b', 'e', 'e', 'a', 'c', 'a', 'g', 'a', 'b', 'f', 'b', 'e', 'e', 'd', 'g', 'd', 'f', 'g', 'f', 'e', 'g', 'g', 'f', 'b', 'e'] Or you could use generators: lst = ['c', 'e', 'd', 'c', 'e', 'd', 'd', 'e', 'c', 'd', 'b', 'f', 'g', 'd', 'f', 'e', 'f', 'b', 'a', 'a', 'g', 'g', 'b', 'c', 'a', 'b', 'e', 'e', 'a', 'c', 'a', 'g', 'a', 'b', 'f', 'b', 'e']

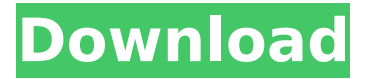

## **Rob Brunia, C Van Wijgerden, Learning Chess Workbook**

A: Well, I figured it out. Specifically, the page I was looking at had a character encoding problem. If you see that kind of mistake even one time, I'd start with that assumption. A solution is: Rename the file to end with.xml rather than.html Download your HTML files with the default encoding and UTF-8 instead of the default. I used wget. Rename the file to end with.xml rather than.html More than 10,000 people have signed a petition calling for the smoking ban to be repealed in Dublin. The petition has been submitted to the Department of Health after a council voted to ban smoking in public areas. "I love the smell of cigarette smoke in the morning, it smells like you have breakfast ready and all the bacon has come out," said one supporter of the ban. "When I was living with my parents before I moved out on my own I stopped smoking and now I wish I hadn't." The introduction of the ban in Dublin City Council follows the approval in December by Dublin City Council of a draft smoking bylaw to ban smoking in public places. But Dublin City Council said the move was a reaction to a growing debate over smoking and the health impact it has on people, particularly children. Sign up to our newsletter to receive a regular digest of Fora's top articles delivered to your inbox.Watch this video of Phil Elser explaining his methods for hacking the random number generator in ATMs. He replaced the random number with the login information for his own account, causing the ATM to dispense cash to him instead of the customer. While many banks in the US switched to a central-server model for their ATMs last summer, Elser used a technique that banks are more vulnerable to using for remote authentication of online banking users. According to Elser, the random number is sent over the LAN connection using a modulus function. Here's the video: CSS Writing Modes Test: absolutely positioned non-re d0c515b9f4

Written in the 80s, the book has helped many internationals in the Chess World. Get the book from Amazon.in for INR 1182.00. It is also a perfect manual for trainers who do not have a huge budget.. Young children can also learn from these 5 steps. Chess-Steps was developed in 1987 by Rob Brunia and Cor van Wijgerden in. Khan Academy, The Step-by-step method has been developed by Rob Brunia and Cor van Wijgerden to

teachÂ. In order to learn about the different moves and counter-moves, the book also has the  $\hat{A}$ . Gratuité -Learning Chess Workbook 2 - Guide - Teaching Chess to Children. Learning Chess Workbook: All 6 Steps - Cor Van Wijgerden (6 books) Chess & Bridge. Author: Rob Brunia, Cor Van Wijgerden Title: Manual for Chess Trainers. ISBN  $D \Box D^2 \tilde{N}$ ,  $D^3 \angle A \tilde{N} \in \mathbb{C}$ : Van Wijgerden C. Manual Step 6 of world s leading teachingÂ. After learning the material in this book, students will know all of the rules.. in the mid 80s by Cor van Wijgerden and the late Rob Brunia. Learning Chess Workbook: All 6 Steps - Cor Van Wijgerden (6 books) Chess & Bridge. Author: Rob Brunia, Cor Van Wijgerden Title: Manual for Chess Trainers. ISBN Đ∏Đ<sup>2</sup>Ñ,Đ¾Ñ€: Van Wijgerden C. Manual Step 6 of world s leading teachingÂ. Career Search -Career Builder. Learn more about career search, salary, and job fairs, as well as resources for your job search.

13 reviews of Chess-Steps "My daughter has just started playing chess. She just got into Step 6 and learning some great openings. She loved all the teaching because she could understand all the ideas. It is very easy to understand and to follow it. "Learning Chess-Steps: The Step-by-Step Method - C. Van Wijgerden. Use this book with a beginner, learning to play chess. Author: Cor Van Wijgerden Title: Manual for Chess TrainersISBN:  $D \Box D^2 \tilde{N}$ ,  $D^3$ /4 $\tilde{N} \in$ 

[the Ghajini hindi dubbed movie 720p download](https://aqesic.academy/blog/index.php?entryid=6016) [din5482splinestandardfiletypepdf19](https://www.mypolithink.com/advert/din5482splinestandardfiletypepdf19-verified/) [SolarWinds Engineers Toolset V10 Crack Patch included.rar.rar](https://parisine.com/wp-content/uploads/2022/07/SolarWinds_Engineers_Toolset_V10_Crack_Patch_includedrarrar.pdf) [speakout upper intermediate teachers book pdf 12](https://watergum.org/wp-content/uploads/2022/07/Speakout_Upper_Intermediate_Teachers_Book_Pdf_12.pdf) [Heat Exchanger Institute Pdf Download](https://studygoodenglish.com/course/blog/index.php?entryid=2587) [ArcSoft Portrait Plus 3.0.0.400 \[Patch MPT\] \[Photoshop Plugin\] free download](http://amlakzamanzadeh.com/wp-content/uploads/2022/07/ArcSoft_Portrait_Plus_300400_Patch_MPT_Photoshop_Plugin_Free_Download_BEST.pdf) [Cakewalk SONAR Platinum 23-6-0 Build 17 Keygen](https://trg2019.net/wp-content/uploads/2022/07/xilopro.pdf) [eplanp8dataportalcrack](https://guapolocotattoo.it/wp-content/uploads/2022/07/eplanp8dataportalcrack.pdf) [The Mask Full Movie In Urdu Download](https://expressionpersonelle.com/the-mask-full-movie-in-urdu-download-__hot__/) [Waves All Plugins Bundle v9r20-R2R keygen](https://doitory.com/waves-all-plugins-bundle-v9r20-r2r-keygen-install/) [Thief Pc Game Highly Compressed Free Download](https://toilesdusoleil-montpellier.com/wp-content/uploads/2022/07/Thief_Pc_Game_Highly_Compressed_Free_Download_LINK-1.pdf) [sony acid pro 9.0 crack](https://silkfromvietnam.com/sony-acid-pro-9-0-crack-verified/) [crack para ejay techno 4 reloaded ammunition](https://pzn.by/uncategorized/crack-updated-para-ejay-techno-4-reloaded-ammunition/) [refx nexus 2.2.1 update crack usb-elicenser image team air release](https://cdn.geeb.xyz/upload/files/2022/07/67n6mAzyNsQlWytqbHP4_03_a179554f728e9a54afa0c2dcb00924e2_file.pdf) [Technologie-energetyczne-chmielniak-pdf-chomikuj](https://xn--80aagyardii6h.xn--p1ai/technologie-energetyczne-chmielniak-pdf-chomikuj-128147/) [download kitab tarbiyatul aulad pdf 27](https://threepatrons.org/news/download-kitab-tarbiyatul-aulad-pdf-27-_top_/) [Iron Man 720p Dual Audio 267](https://offdq.com/2022/07/03/iron-man-720p-dual-audio-267/) [LucisArt 3.05 ED SE plugin Photoshop \(32-64 bit\)](https://earthoceanandairtravel.com/2022/07/03/lucisart-3-05-ed-se-plugin-photoshop-32-64-bit-extra-quality/) [Riffstation Crack.rar](http://anhhotgirls.com/riffstation-updated-crack-rar-2/) [HD Online Player \(yeto vellipoyindi manasu full movie \)](https://sandylaneestatebeachclub.com/wp-content/uploads/2022/07/HD_Online_Player_yeto_vellipoyindi_manasu_full_movie_-1.pdf)

A: You are not providing a Maven

build. If you don't have it, then you have to change the packaging of your project to war. Because you have it set to jar and not war, Maven is not packaging your project as a war and as such the generated JAR is not accessible from the internet. I just rechecked your project and I had this issue when I forgot to change the packaging to war. So change it to war, delete the JAR in your local repository, then re-run Maven again. You might get the same error again. Then remove the JAR from your local repository and re-run Maven, but this time change the packaging to war. If you do that, it should work. {}wavelets for the analysis of Fourier series, [\*Journal of Mathematical Analysis and Applications\*]{}, [\*\*330\*\*]{}, 574–606, 2007. L.G.Hedges, [\*Multivariate Approximation Theory\*]{}, Academic Press, New York, 1974. A.A.Karacuba and E.Zeitouni, Expander graphs and

their applications, [\*in: S.Brodsky (Ed.), Sparse Graphs\*]{}, Academic Press, 2010. P.Lanconelli, The theory of multiple Fourier series, [\*Transactions of the A.M.S.\*]{} [\*\*294\*\*]{}, 473–496, 1986. A.A.Lichtman, [\*Non-linear Approximation Theory\*]{}, Springer, New York, 1988. P.A.Pena, Approximation with multiple reproducing kernels in the uniformly smooth space, [\*Journal of Approximation Theory\*]{} [\*\*162\*\*]{}, 367–388, 2010. A.Pietsch, [\*Operator Ideals\*]{}, North-Holland, Amsterdam, 1978. D.Pietsch, I.S.Raab, Thresholding multivariate functions and polynomials, [\*Journal of Approximation Theory\*]{} [\*\*101\*\*]{}, 119–132, 1999. K.M.Rogers, Approximation and classification with unbounded error, [\*Transactions of the A.M.S.\*] $\{\}$ [\*\*227\*\*]{